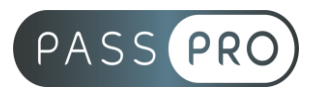

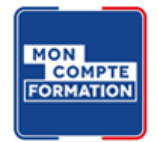

# **EXCEL - Macros**

## **Modalités pédagogiques**

**Durée** : 7 heures, 1 jour **Horaires :** 9h00-12h30 et 13h30-17h00 **Lieu** : Voir convention **Participants** : 1 mini – 8 max **Dates** : Voir convention **Niveau** : Expert

## **Présentation de la formation**

Cette formation a pour but de vous apprendre comment créer et exploiter l'enregistrement automatique d'une Macro avec le logiciel EXCEL.

## **Objectifs de fin de formation**

A la fin de la formation l'apprenant sera capable de :

• Comprendre, créer et utiliser couramment les macros

## **Public visé et Prérequis**

Public visé :

Toute personne souhaitant développer leurs connaissances dans l'utilisation des macros.

#### Prérequis :

Avoir suivi la formation « Excel – Perfectionnement » ou avoir les connaissances équivalentes.

#### **Positionnement avant la formation**

Le niveau de connaissance des stagiaires sera évalué avant la formation via un questionnaire en ligne réalisé par le formateur.

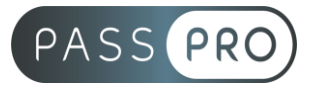

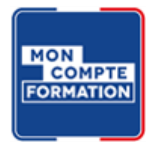

## **Objectifs et contenus pédagogiques par demi-journée**

**Jour 1**

**Matin** 

## **Créer des Macros et approche du VBA**

- Enregistrer une macro :
	- o Définitions et principe,
	- o Enregistrement souris/clavier,
	- o Notions macros à usage exclusif, personnel
- Exploiter une macro :
	- o Barre d'outils d'Accès Rapide,
	- o Ruban,
	- o Forme,
	- o Raccourcis
- Environnement VBA :
	- o Fenêtre d'exploitation,
	- o Projets,
	- o Code,
	- o Conventions de programmation

#### Après-midi

#### **Procédures et fonctions personnalisées**

- Identifier une procédure :
	- o Evènementielle,
	- o Type macro,
	- o SUB ou FUNCTION,
	- o Public ou private
- Fonction personnalisée :
	- o Au-delà de la création de la macro,
	- o Ecrire son premier code
- Exercice de synthèse : repérer l'environnement, préparer une macro, l'enregistrer, l'exploiter

## **Moyens pédagogiques et techniques mis en œuvre**

#### **Moyens pédagogiques** :

Moyens et méthodes pédagogiques : La formation alternera théorie et pratique avec des exercices, cas pratiques et mises en situation.

Supports : Un support de cours sera remis à chaque apprenant.

#### **Moyens techniques** :

Moyens mis à disposition : Salle équipée de tables et chaises, connexion internet, vidéoprojecteur ou projection des supports sur un écran LCD

Matériel requis : Apportez votre ordinateur avec le logiciel EXCEL

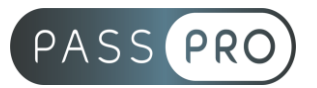

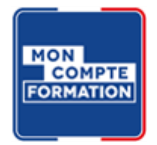

## **Modalités d'évaluation**

**Avant la formation** : une évaluation en ligne sur le positionnement du stagiaire

**Pendant la formation** : exercices, quiz, QCM et mises en situation tout au long de la formation pour tester vos connaissances et évaluer votre progression.

**En fin de formation** : un questionnaire à choix multiple permettra de vérifier l'acquisition correcte des compétences.

**Critère d'évaluation** :

• Un score de 75% doit être obtenu pour valider la formation et obtenir l'attestation de formation

**Après la formation** : une évaluation est réalisée à 6 mois pour évaluer l'impact de la formation sur la pratique professionnelle du stagiaire

## **Moyens d'encadrement**

Formateur bénéficiant d'une expérience de plus de 25 ans dans les métiers de la bureautique.

## **Moyens permettant le suivi et l'appréciation des résultats**

Suivi de l'exécution :

- Feuille d'émargement par demi-journée signée par chaque stagiaire et par le formateur
- Remise d'une attestation d'assiduité individuelle

Appréciation des résultats :

- Évaluation formative continue durant la session
- Remise d'une attestation de fin de formation
- Questionnaire d'évaluation de la satisfaction en fin de formation

## **Sanction de la formation**

Remise d'une attestation de fin de formation Certification TOSA

#### **Accessibilité aux personnes en situation de handicap**

Nous souhaitons que tout le monde puisse bénéficier et accéder à nos formations. C'est pourquoi, notre organisme de formation vous propose d'étudier les possibilités d'aménagement au cas par cas. Pour cela merci de contacter la Référente Handicap : Emilie JEAN – 09 51 04 21 45 – ej@passpro.fr